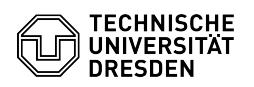

## ELSE: Berechtigungen für Nutzung von ELSE

## 03.07.2024 13:35:48

## **FAQ-Artikel-Ausdruck**

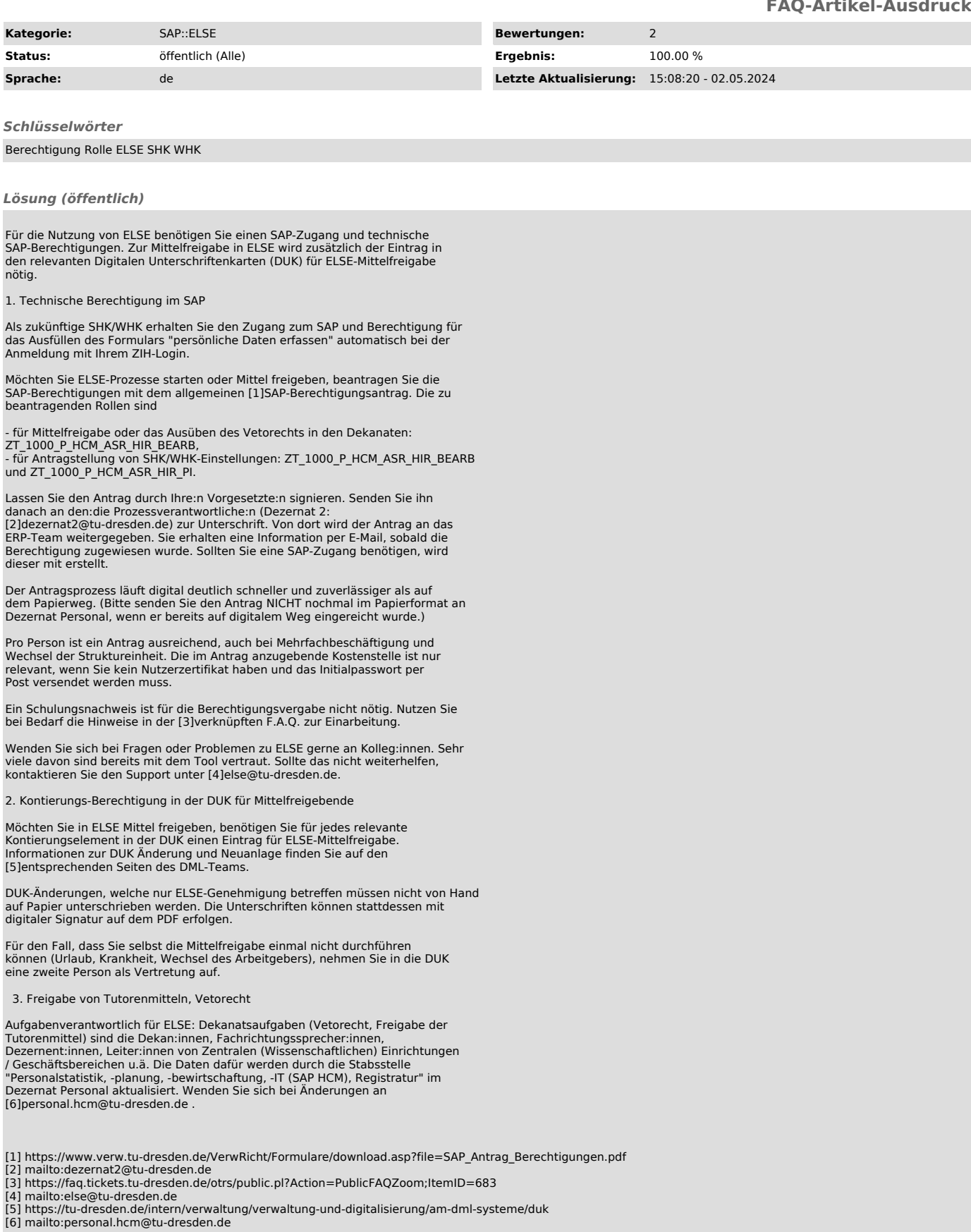